# Tema 2: Respuesta temporal de sistemas continuos (II)

Especificaciones de la respuesta transitoria ( $T_p$ , %Os,  $T_s$ ) de un sistema de segundo orden subamortiguado a una entrada constante

$$
\frac{C(s)}{R(s)} = \frac{\omega_n^2}{s^2 + 2\zeta\omega_n s + \omega_n^2}
$$
  $R(s) = \frac{1}{s}$ 

Las siguientes expresiones relacionan los parámetros  $T_p$ , %OS,  $T_s$ 

con el coeficiente de amortiguamiento (ζ) y la frecuencia de oscilación natural del sistema (ωn)

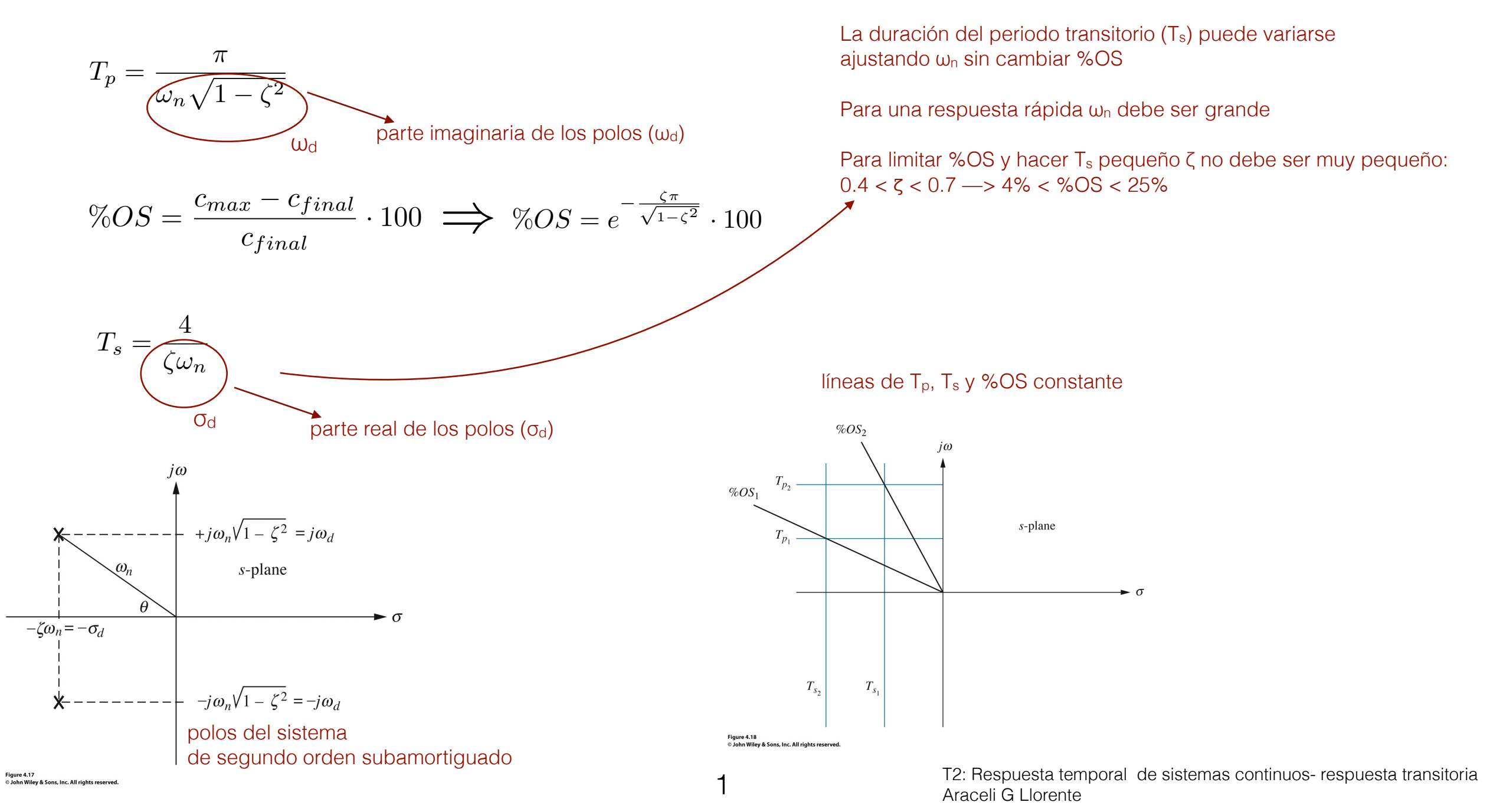

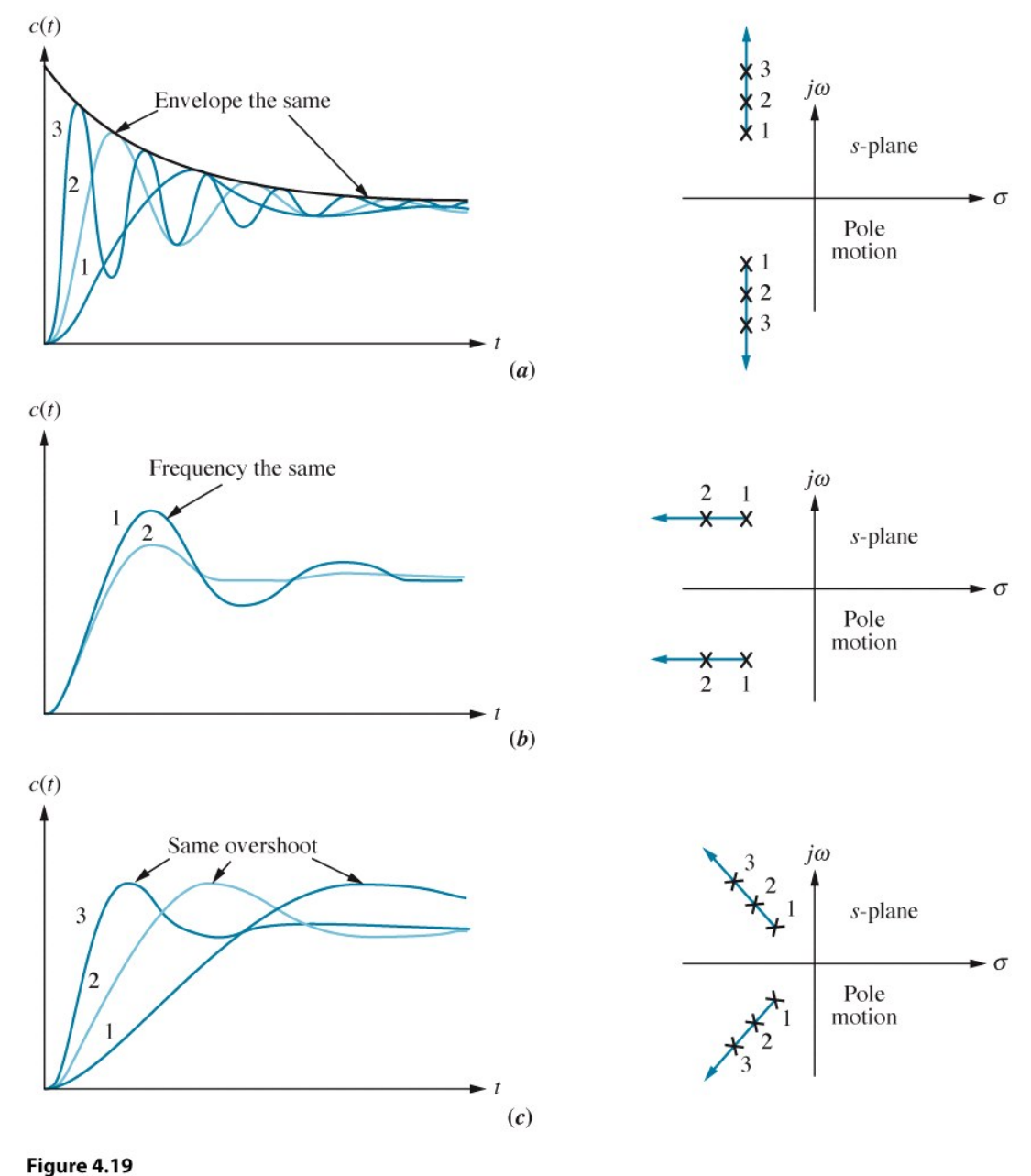

© John Wiley & Sons, Inc. All rights reserved.

respuesta de un sistema de segundo orden subamortiguado a una entrada constante cuando los polos varían

- (a) manteniendo la parte real constante
- (b)manteniendo la parte imaginaria constante

(c) manteniendo el coeficiente de amortiguamiento constante

#### Especificaciones en el diseño de un sistema de control:

- especificaciones de la respuesta transitoria ✓
- estabilidad
- especificaciones de errores de estado estacionario

Estabilidad es el requisito más importante de un sistema de control

#### ¿Cómo definirla?

A partir de la respuesta natural del sistema:

Un sistema lineal, invariante en el tiempo es

estable si su respuesta natural tiende a cero cuando el tiempo se hace infinitamente grande

inestable si su respuesta natural crece sin límite cuando el tiempo se hace infinitamente grande

marginalmente estable si la respuesta natural ni crece ni decae sino que permanece constante u oscila cuando el tiempo se hace infinitamente grande

#### Definición alternativa

Un sistema es estable si toda entrada acotada da una salida acotada Entonces,

A partir de la respuesta total del sistema:

Un sistema es inestable si una entrada cualquiera acotada produce una respuesta no acotada

Esto clarifica la definición previa de marginalmente inestable:

el sistema es estable para algunas entradas acotadas e inestable para otras, luego según este segundo criterio es considerado inestable

¿Cómo determinar si un sistema es estable?

Los sistemas estables tienen función de lazo cerrado con polos cuya parte real es negativa (semiplano izquierdo del plano *s*)

Los sistemas inestables tienen función de transferencia de lazo cerrado con al menos 1 polo cuya parte real es positiva y/o polos de multiplicidad mayor que 1 en el eje imaginario

Los sistemas marginalmente estables tienen función de transferencia de lazo cerrado con polos imaginarios puros de multiplicidad 1

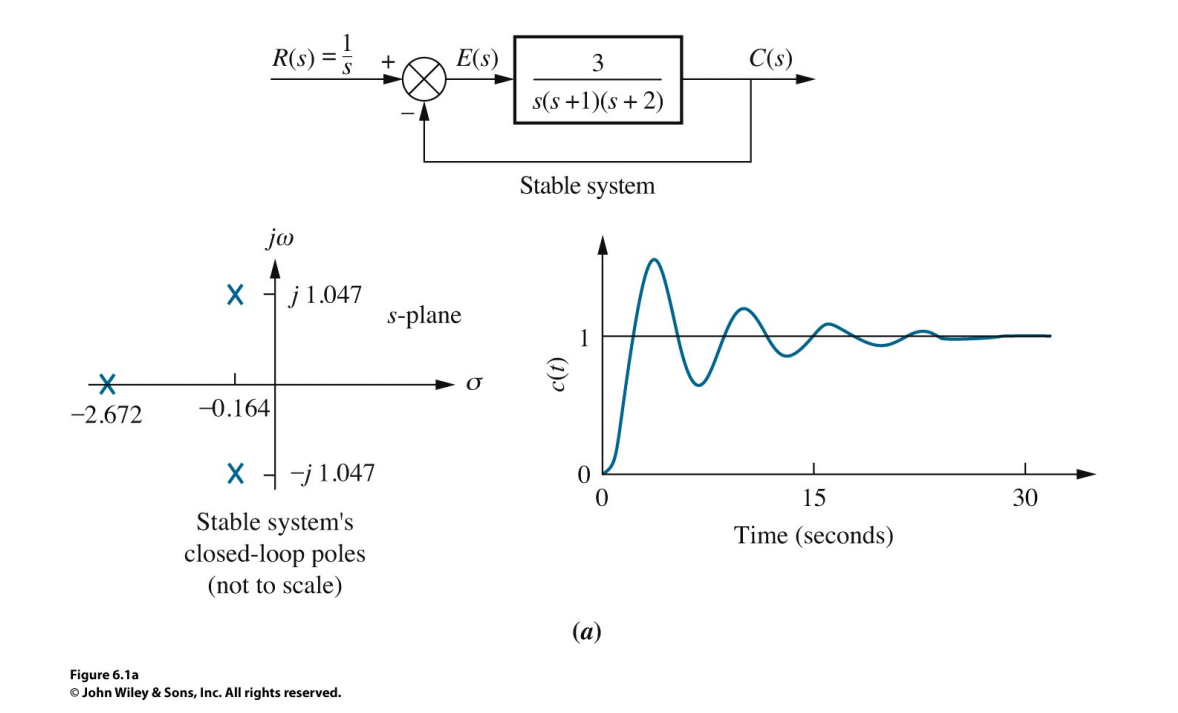

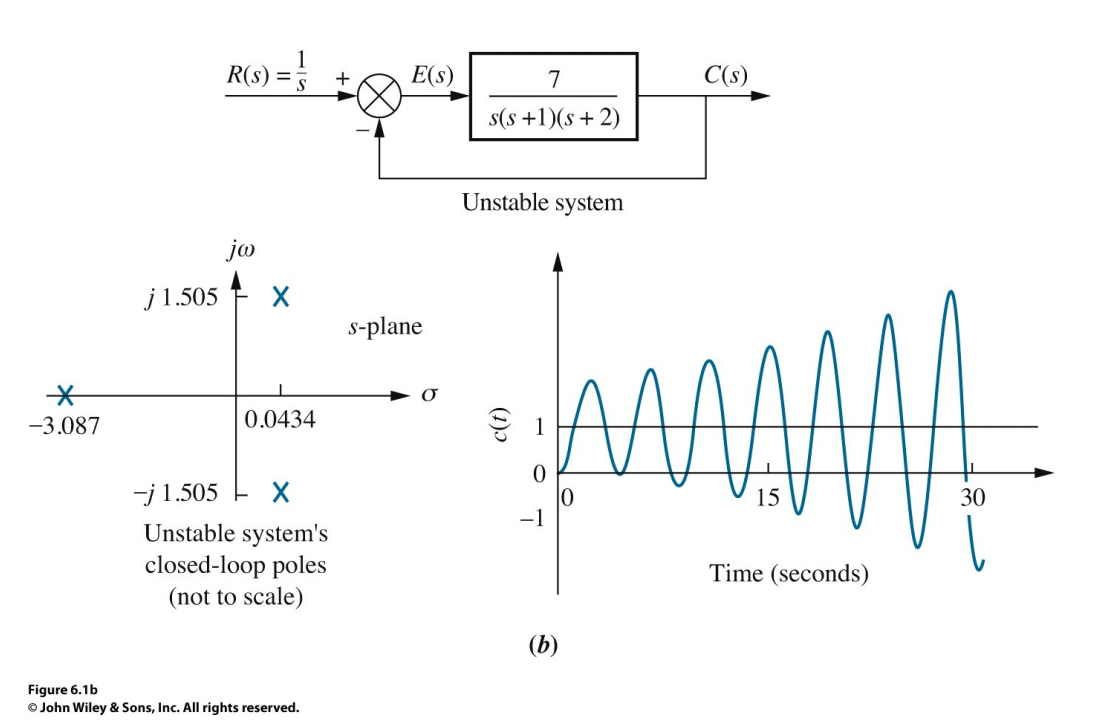

6 T2: Respuesta temporal de sistemas continuos - Estabilidad Araceli G Llorente

No es simple determinar si un sistema de control con retroalimentación es estable. Puede que conozcamos los polos de la función de transferencia de lazo abierto pero no los polos de la función de transferencia del sistema de lazo cerrado:

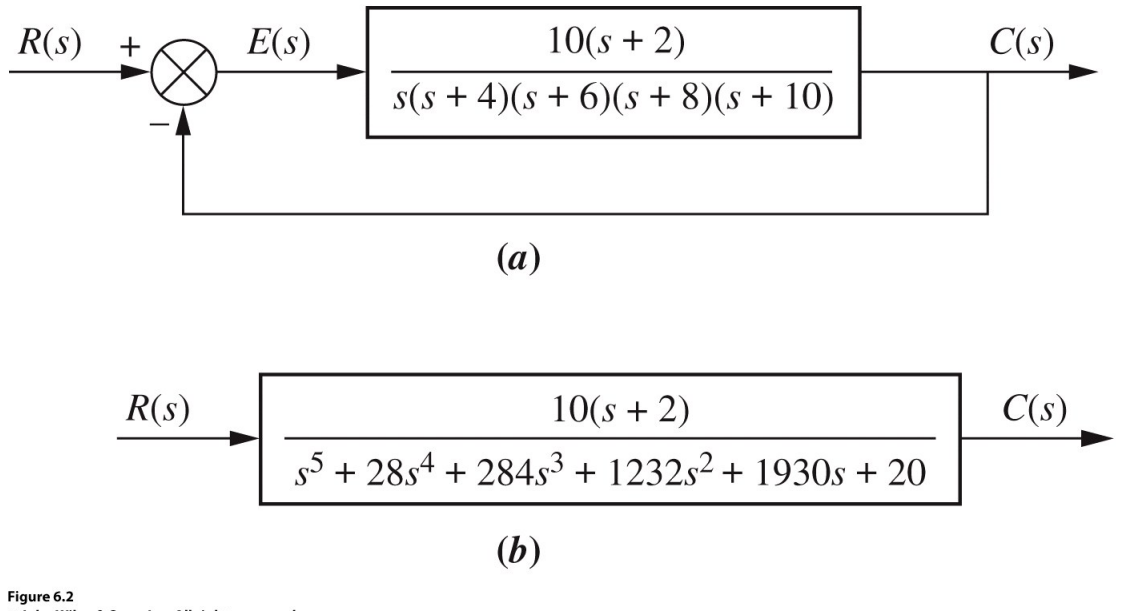

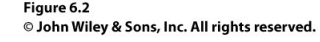

### Criterio Routh-Hurwitz (método para conocer la estabilidad del sitema sin resolver los polos)

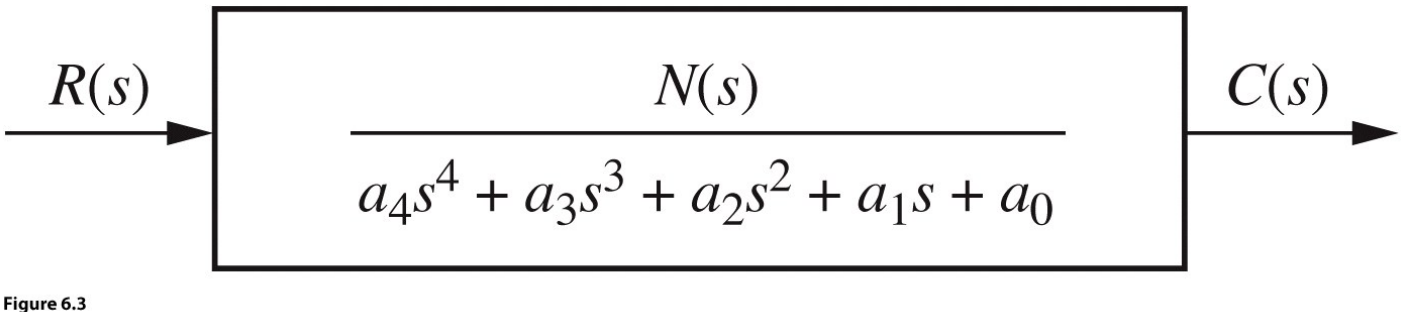

© John Wiley & Sons, Inc. All rights reserved.

#### Utilizamos los coefcientes del denominador para formar la tabla R-H:

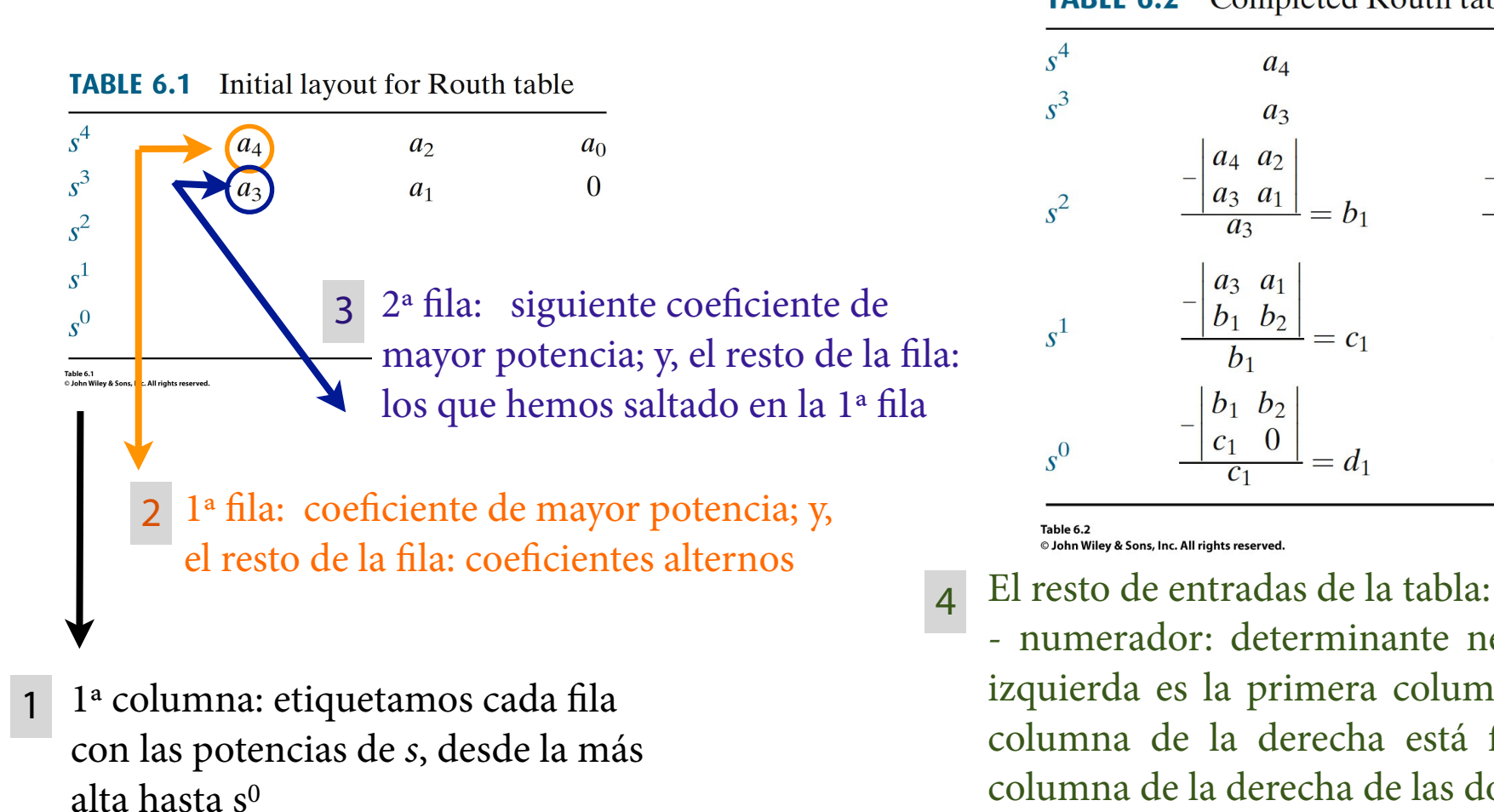

#### **TABLE 6.2** Completed Routh table

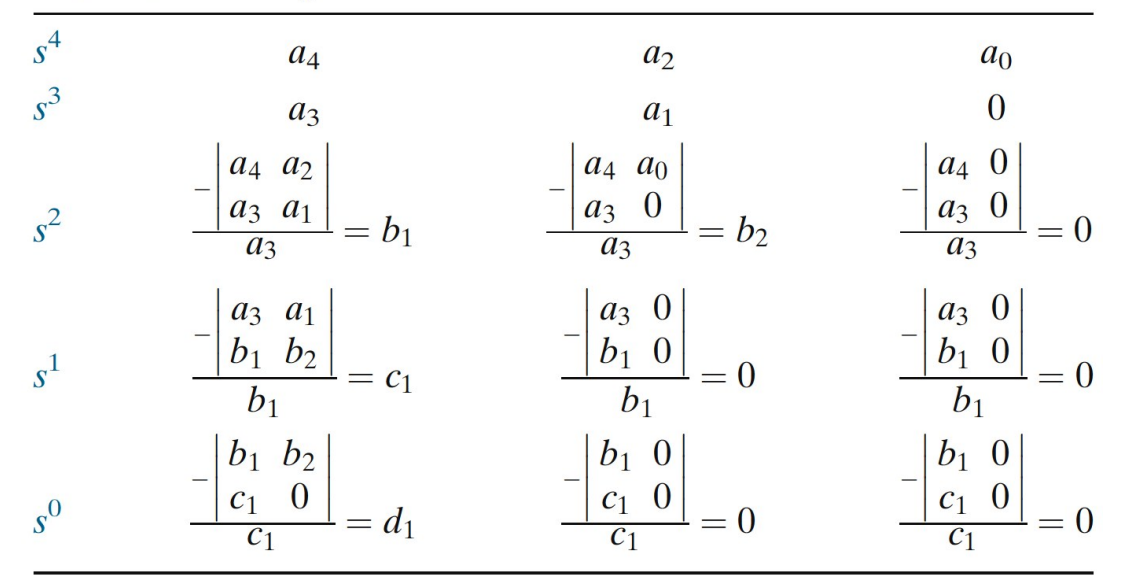

- numerador: determinante negativo (2x2) cuya columna de la izquierda es la primera columna de las dos flas precedentes; la columna de la derecha está formada por los elementos de la columna de la derecha de las dos flas precedentes

- denominador: elemento de la primera columna de la fla

precedente

4

#### Interpretación de la tabla de Routh-Hurwitz

El número de polos en el semiplano derecho del plano *s* es igual al número de veces que cambia el signo en la primera columna de la tabla de Routh

El sistema es estable si no hay cambios de signo en la primera columna de la tabla

# Casos especiales del criterio Routh-Hurwitz

1. La tabla R-H tiene un cero sólo en la primera columna de una fla 2. La tabla R-H tiene una fla entera de ceros

Cero sólo en la primera columna de una fla

Ejemplo: f.t del sistema:  $\qquad \qquad$ 

$$
T(s) = \frac{10}{s^5 + 2s^4 + 3s^3 + 6s^2 + 5s + 3}
$$

**TABLE 6.4** Completed Routh table for Example 6.2

| $s^5$     | $\mathbf{1}$                                         | 3                   |   |
|-----------|------------------------------------------------------|---------------------|---|
| $s^4$     | $\overline{2}$                                       | 6                   | 3 |
| $s^3$     | $\theta \epsilon$                                    | 7<br>$\overline{2}$ |   |
| $s^2$     | $6\epsilon - 7$<br>$\epsilon$                        | 3                   |   |
| $s^1$     | $42\epsilon - 49 - 6\epsilon^2$<br>$12\epsilon - 14$ |                     |   |
| $s^0$     | 3                                                    |                     |   |
| Table 6.4 | © John Wiley & Sons, Inc. All rights reserved.       |                     |   |

**TABLE 6.5** Determining signs in first column of a Routh table with zero as first element in a row

| <b>Label</b>                                                | <b>First column</b>                                  | $\epsilon = +$ | $\epsilon = -$ |               |
|-------------------------------------------------------------|------------------------------------------------------|----------------|----------------|---------------|
| $s^5$                                                       | 1                                                    | $+$            | $^{+}$         |               |
| $s^4$                                                       | $\mathcal{D}_{\mathcal{L}}$                          | $+$            | $^{+}$         |               |
| $s^3$                                                       | $\theta \epsilon$                                    | $+$            |                |               |
| $s^2$                                                       | $6\epsilon - 7$<br>$\epsilon$                        |                | $\pm$          |               |
| $s^1$                                                       | $42\epsilon - 49 - 6\epsilon^2$<br>$12\epsilon - 14$ | $+$            | $^{+}$         |               |
| $s^0$                                                       | 3                                                    | $^{+}$         | $^{+}$         |               |
| Table 6.5<br>© John Wiley & Sons, Inc. All rights reserved. |                                                      |                |                |               |
|                                                             |                                                      |                |                | si resolvemos |
| nolos en el lado derecho del plano s                        |                                                      |                |                | los polos     |

Resultado: sistema inestable con 2 polos en el lado derecho del plano *s* 

MATLAB:

0.34±1.51j

-1.67

-0.51±0.70j

10

### Fila entera de ceros

Ejemplo: f.t del sistema:  $T(s) = \frac{10}{5+7.4+6.3+10}$  $s^5 + 7s^4 + 6s^3 + 42s^2 + 8s + 56$ 

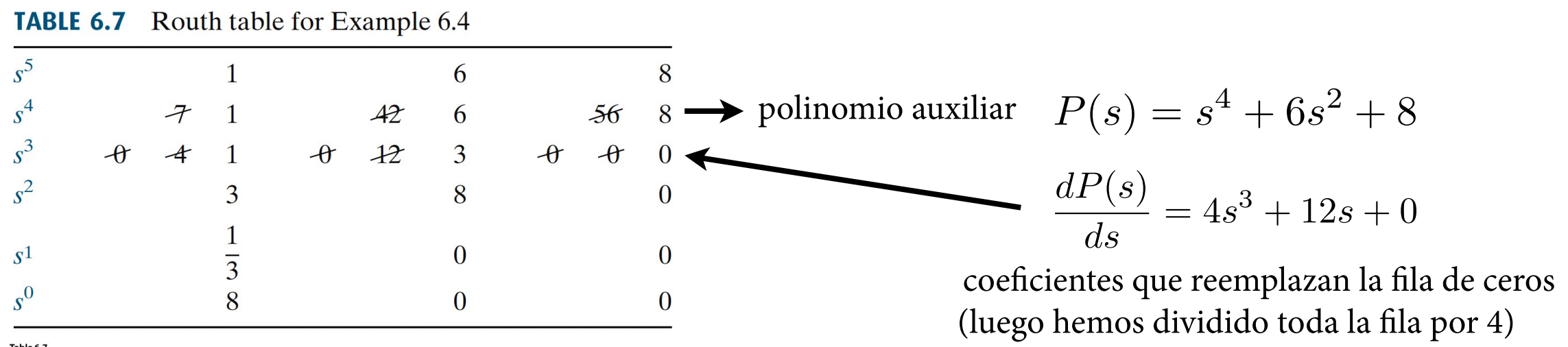

Table 6.7<br>© John Wiley & Sons, Inc. All rights reserved

Resultado R-H:

- desde la fla s4 hacia abajo, analizamos el polinomio P(s) y vemos que no tiene polos en el semiplano derecho del plano *s.* Por simetría (ver siguiente diapositiva), tampoco los tiene en el semiplano izquierdo. Luego, sus cuatro polos son imaginarios puros

- el polo que falta está en el semiplano negativo (ya que no hay cambio de signo en la primera columna entre  $s^5 y s^4$ 

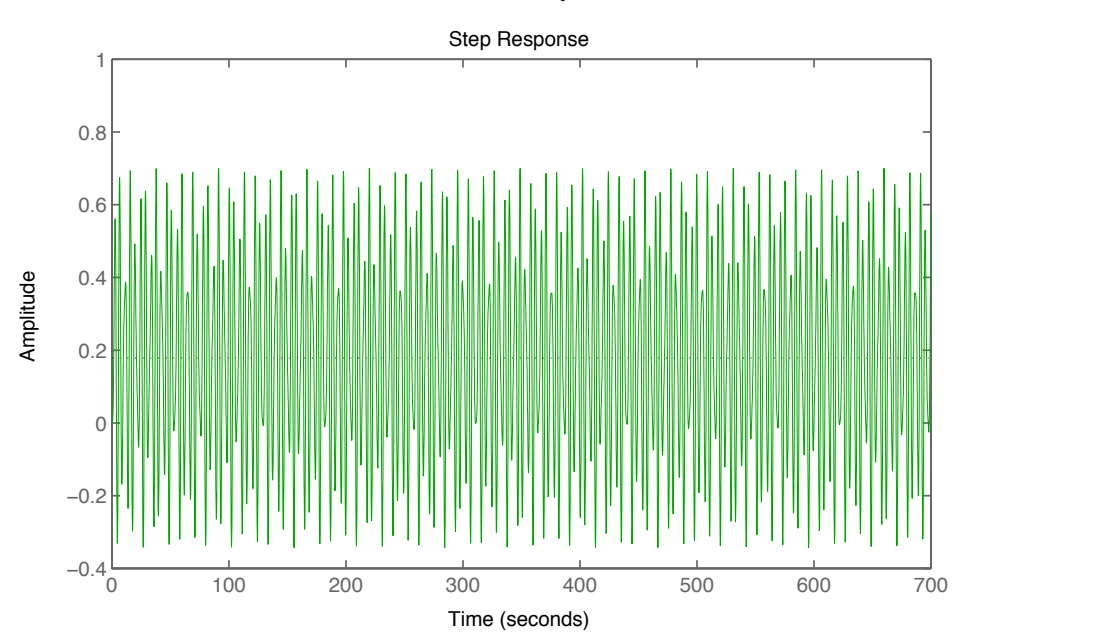

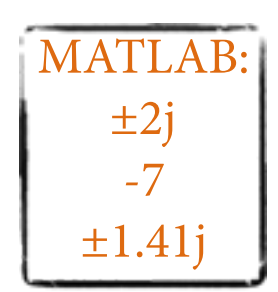

12: Respuesta temporal de sistemas continuos - Estabilidad; Criterio Routh-Hurwitz<br>Araceli G Horente Araceli G Llorente

# ¿Cuándo se da el caso de una fla entera de ceros en la tabla H-R?

Este caso en la tabla H-R ocurre cuando un polinomio par es un factor del polinomio original. Y los polinomios pares sólo tienen raíces simétricas respecto al origen. Esto puede ocurrir de 3 formas: a) raíces reales simétricas; b) raíces imaginarias puras; c) raíces que forman un cuadrante alrededor del origen

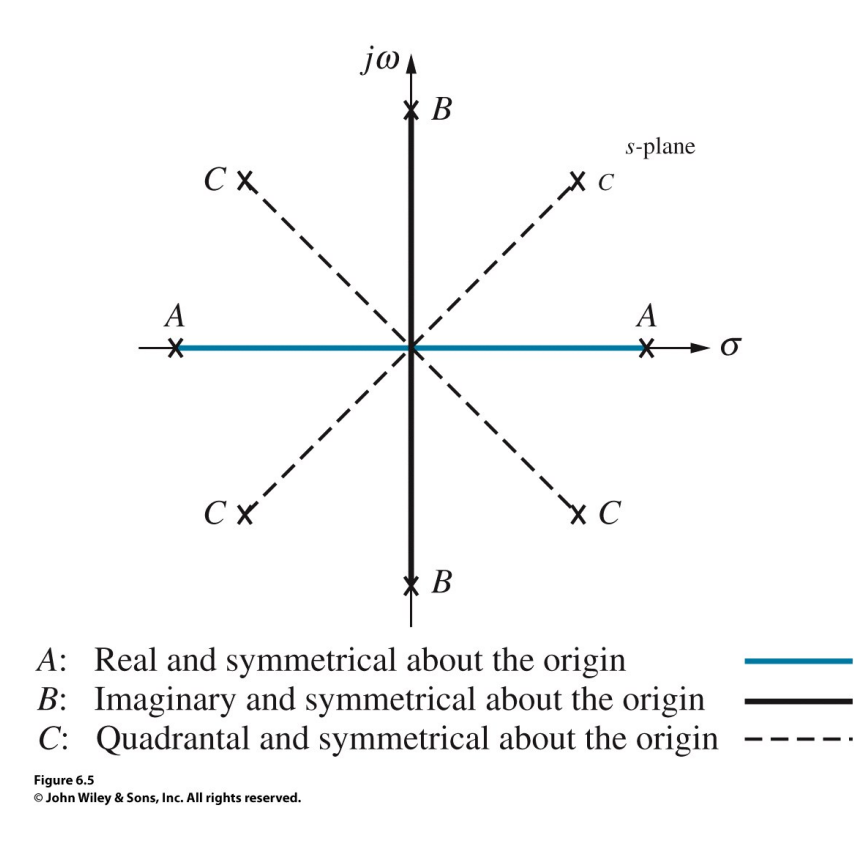

# Más ejemplos

### Tabla R-H standard f.t del sistema:

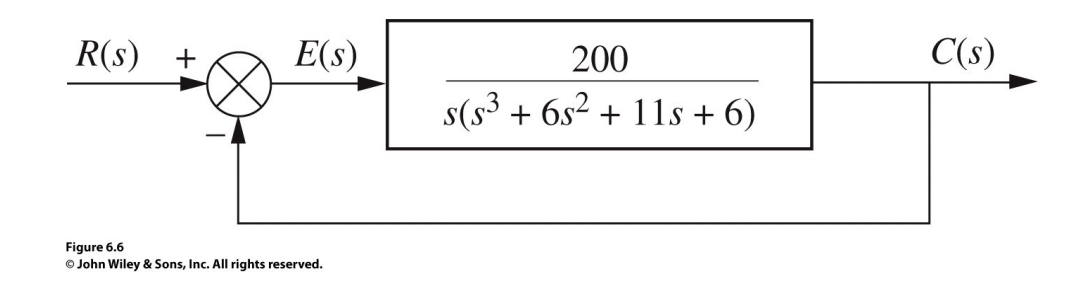

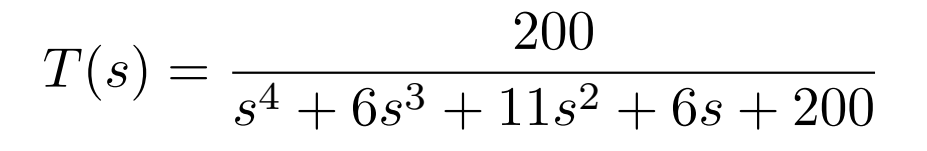

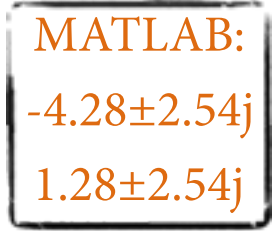

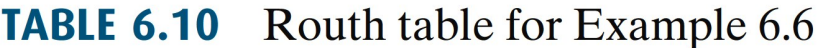

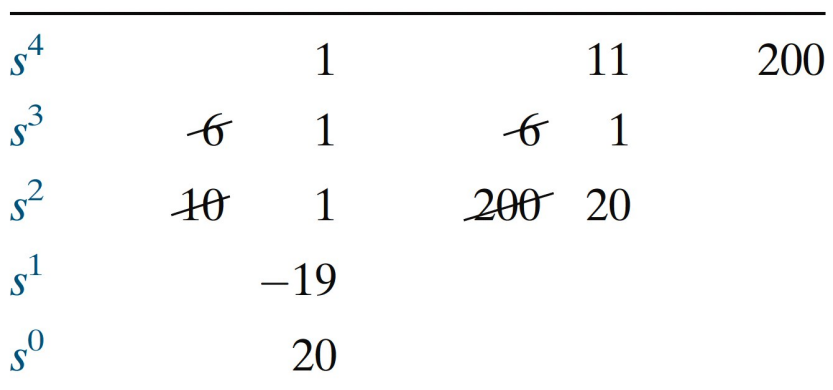

**Table 6.10** able o.10<br>© John Wiley & Sons, Inc. All rights reserved. Resultado:

sistema inestable, hay 2 polos en el semiplano derecho del plano *s.* No hay polos imaginarios puros porque no aparece una fla de ceros en la tabla H-R

## Tabla R-H con un cero en la primera columna de una fla

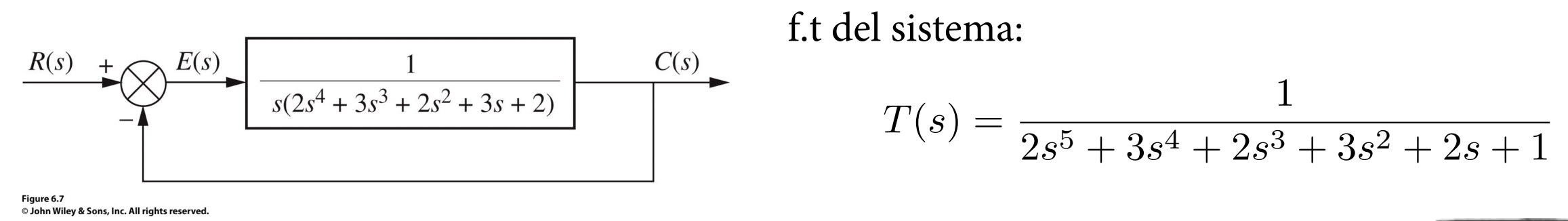

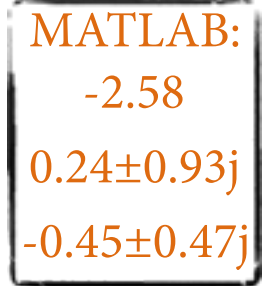

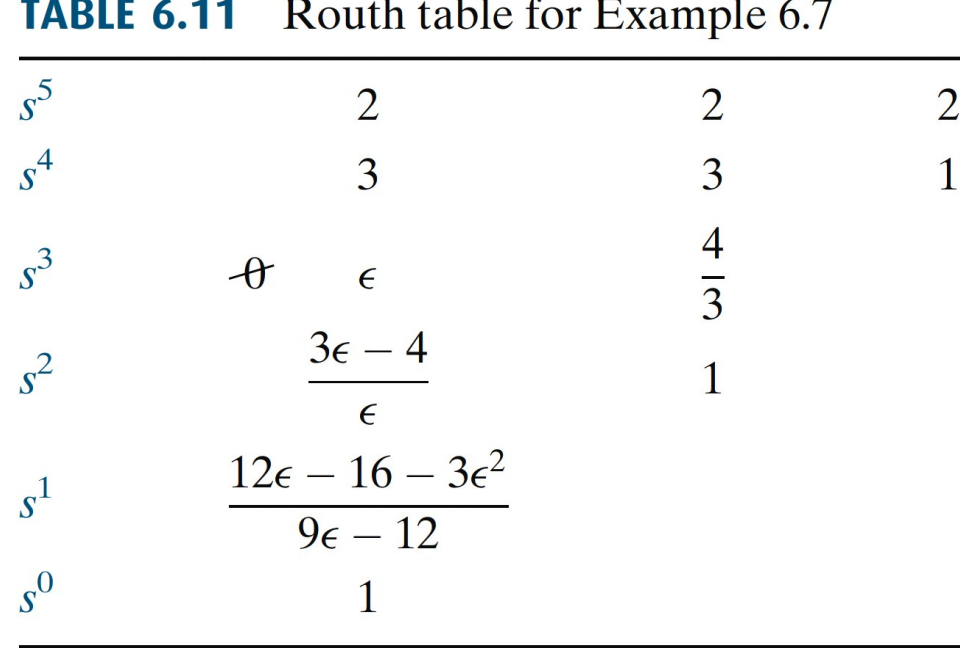

Table 6.11 © John Wiley & Sons, Inc. All rights reserved Resultado: sistema inestable, hay 2 polos en el semiplano derecho del plano *s*

14 T2: Respuesta temporal de sistemas continuos - Estabilidad; Criterio Routh-Hurwitz<br>Araceli G Horente Araceli G Llorente

# Tabla R-H con una fla de ceros

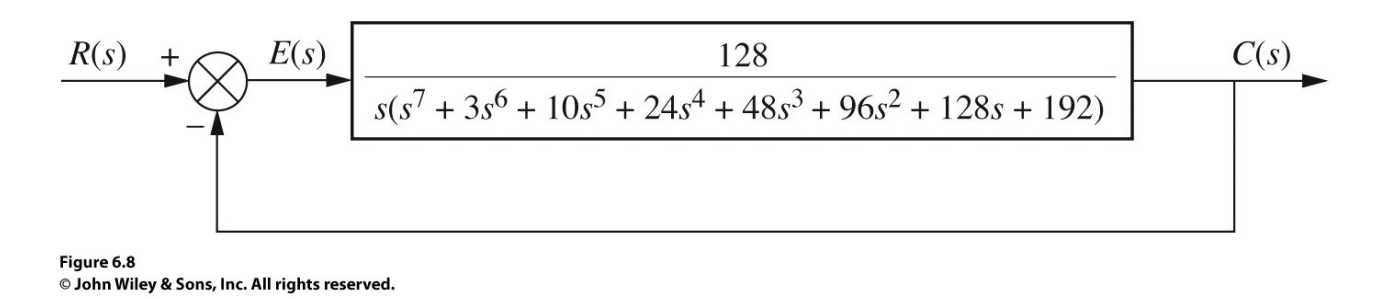

f.t del sistema:

$$
T(s) = \frac{128}{s^8 + 3s^7 + 10s^6 + 24s^5 + 48s^4 + 96s^3 + 128s^2 + 192s + 128}
$$

**TABLE 6.13** Routh table for Example 6.8

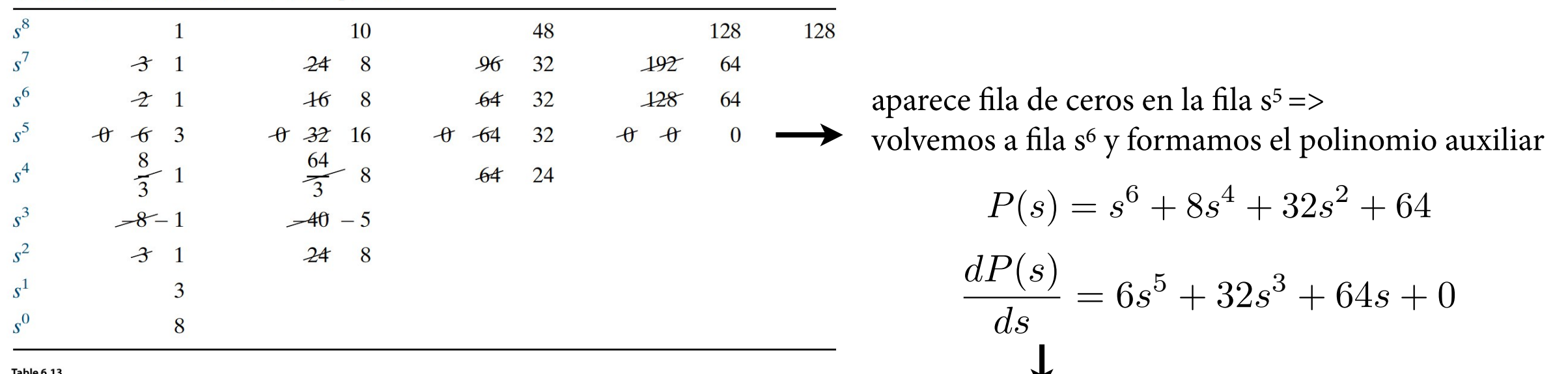

© John Wiley & Sons, Inc. All rights reserved.

remplazamos los ceros de la fila s<sup>5</sup> por los coeficientes de la derivada de P(s) (luego simplifcamos toda la fla dividiendo por 2); y, continuamos el resto de la tabla Resultado R-H:

- desde la fila s<sup>6</sup> hacia abajo: el polinomio P(s) tiene dos polos en el semiplano derecho del plano s => tiene que tener dos polos en el semiplano izquierdo. Además, como es un polinomio de orden 6, tiene que tener dos polos imaginarios puros.

- antes de la fila s<sup>6</sup> no hay cambios de signo: hay otros dos polos en el semiplano izquierdo del plano s

*(resolución con MATLAB en la siguiente diapositiva) ==>*

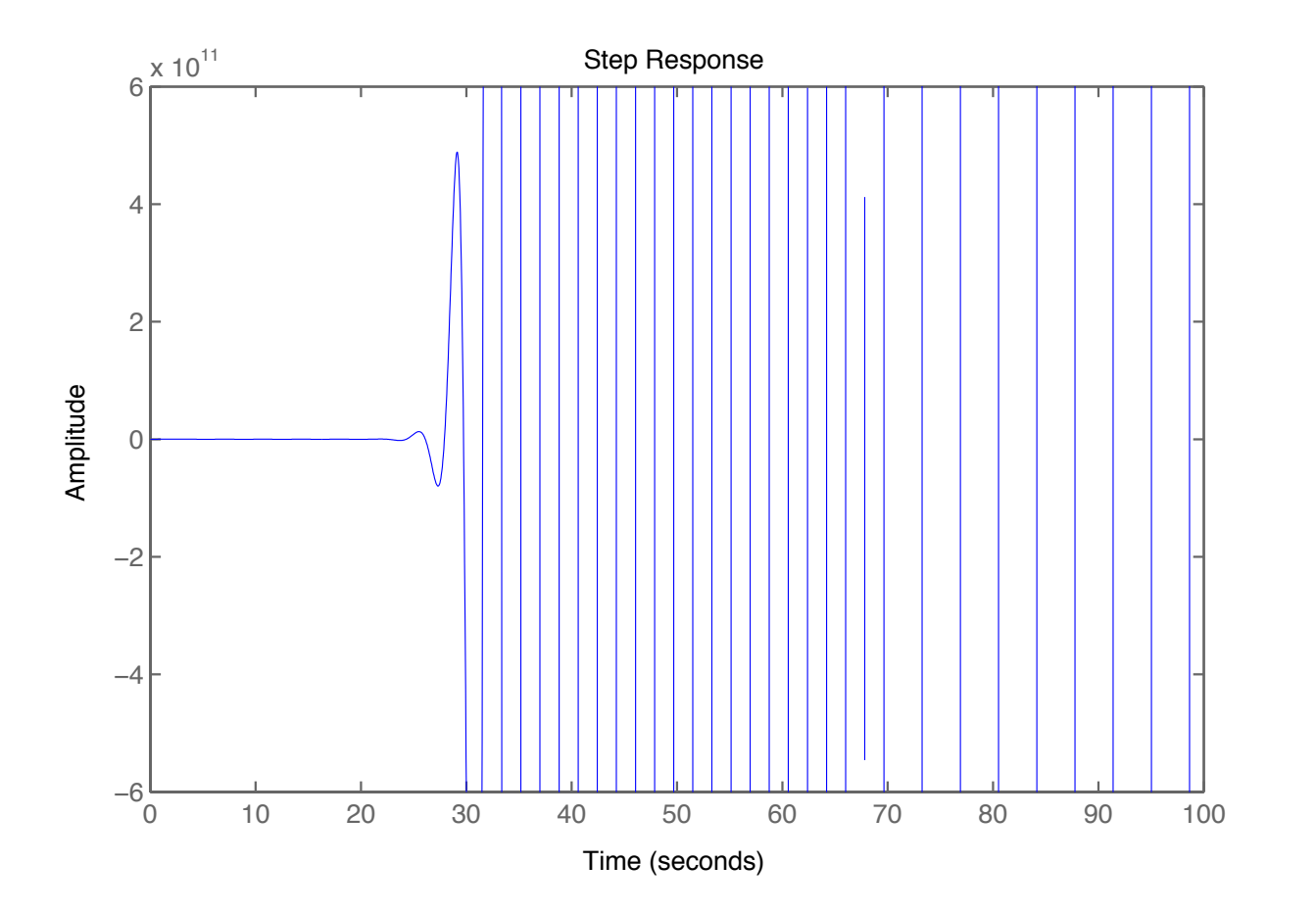

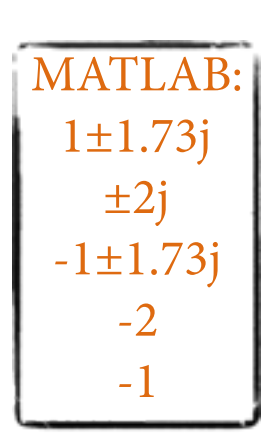

# Errores en estado estacionario

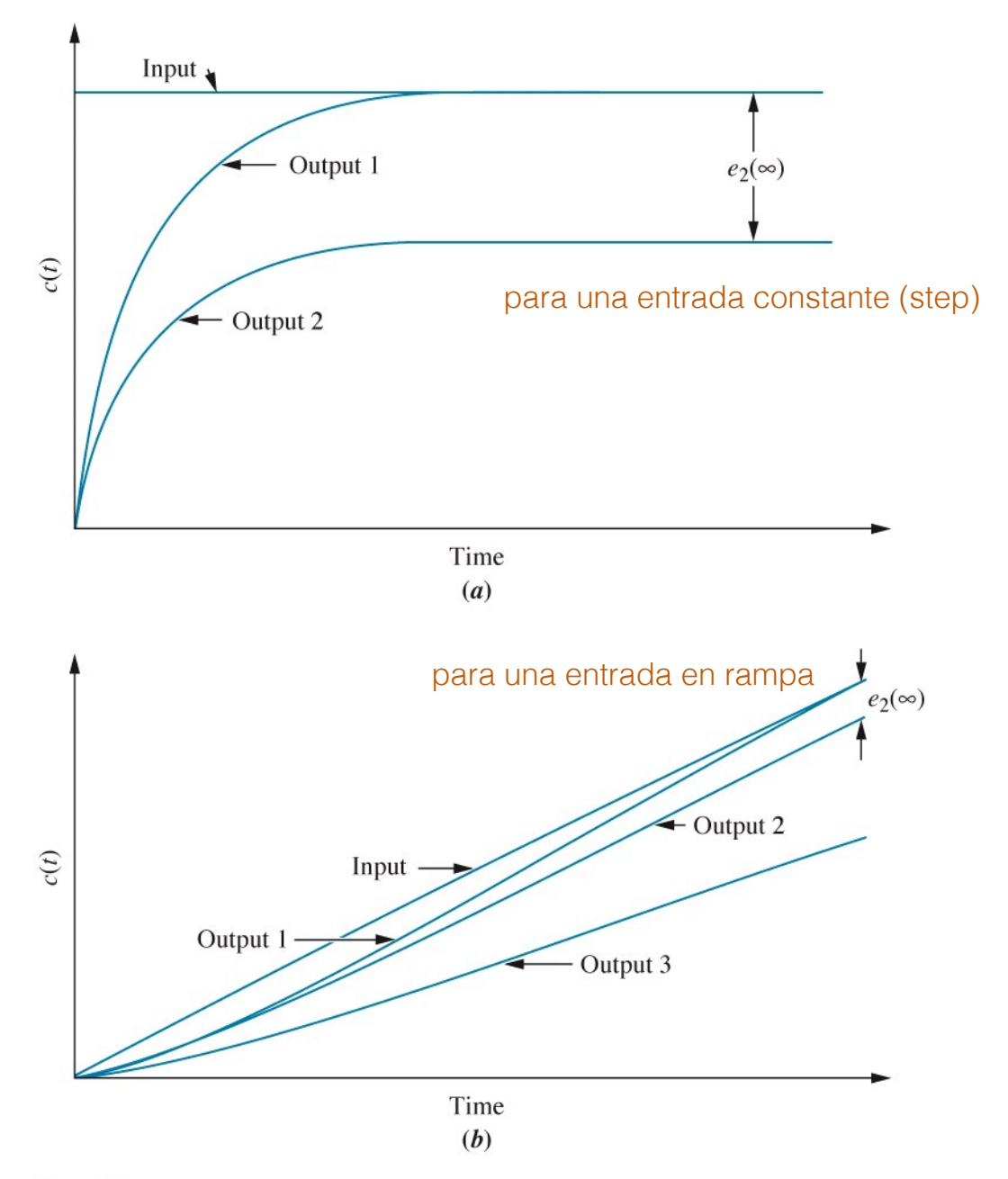

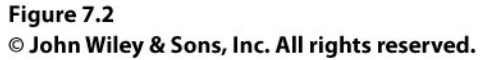

tipos de señales utilizadas en sistemas de control para evaluar errores estacionarios:

**TABLE 7.1** Test waveforms for evaluating steady-state errors of position control systems

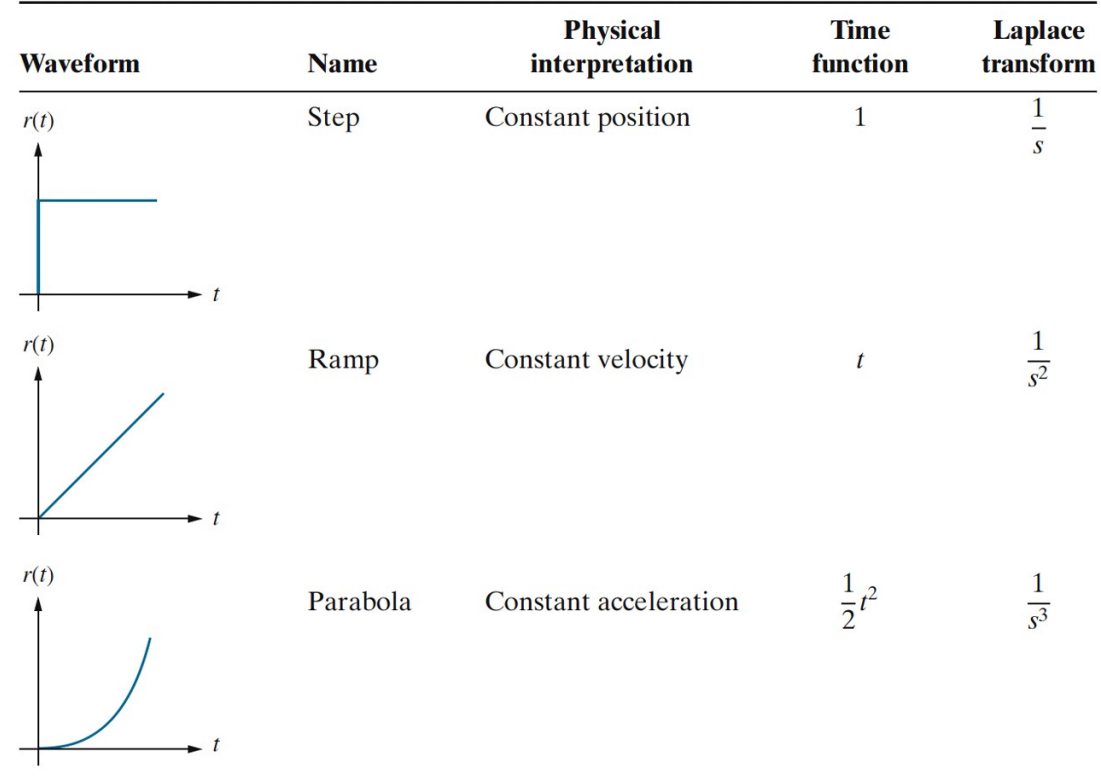

Table 7.1 © John Wiley & Sons, Inc. All rights reserved. Errores en estado estacionario de sistemas con retroalimentación unidad

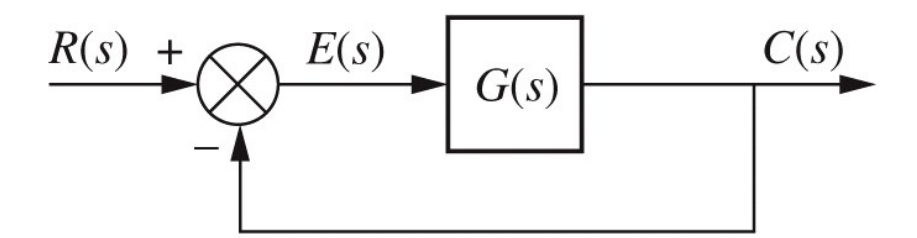

*E*(*s*) = *R*(*s*) *C*(*s*) *C*(*s*) = *E*(*s*)*G*(*s*) *<sup>E</sup>*(*s*) = *<sup>R</sup>*(*s*) 1 + *<sup>G</sup>*(*s*)

(previamente comprobamos estabilidad del sistema de lazo cerrado)

$$
e(\infty) = \lim_{t \to \infty} e(t) = \lim_{s \to 0} sE(s) = \left| \lim_{s \to 0} \frac{sR(s)}{1 + G(s)} \right| \quad \text{Eq. (I)}
$$

particularizando la Eq. (I) para los diferentes tipos de señales de entrada:

$$
R(s) = \frac{1}{s} \quad \implies \quad e_{step}(\infty) = \frac{1}{1 + \lim_{s \to 0} G(s)} = \frac{1}{1 + K_p}
$$

$$
R(s) = \frac{1}{s^2} \quad \Longrightarrow \quad e_{ramp}(\infty) = \frac{1}{\left(\lim_{s \to 0} sG(s)\right)} = \frac{1}{K_v}
$$

el error estacionario disminuye al aumentar las constantes de error estático!!

$$
R(s) = \frac{1}{s^3} \quad \Longrightarrow \quad e_{parabola}(\infty) = \frac{1}{\sqrt{\lim_{s \to 0} s^2 G(s)}} = \frac{1}{K_a}
$$

definimos constantes de error estático  $K_p$  (de posición),  $K_v$ (de velocidad),  $K_a$  (de aceleración). Utilizamos estas constantes de error estático para defnir especifcaciones sobre el sistema de control (igual que defnimos especifcaciones de un sistema a partir de los parámetros de la respuesta transitoria: %OS,  $T_p$ ,  $T_s$ ,...)

Además, defnimos el tipo de sistema a partir de estas constantes:

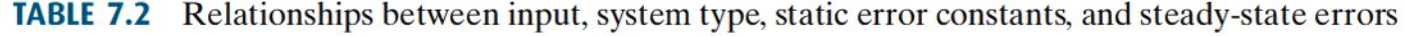

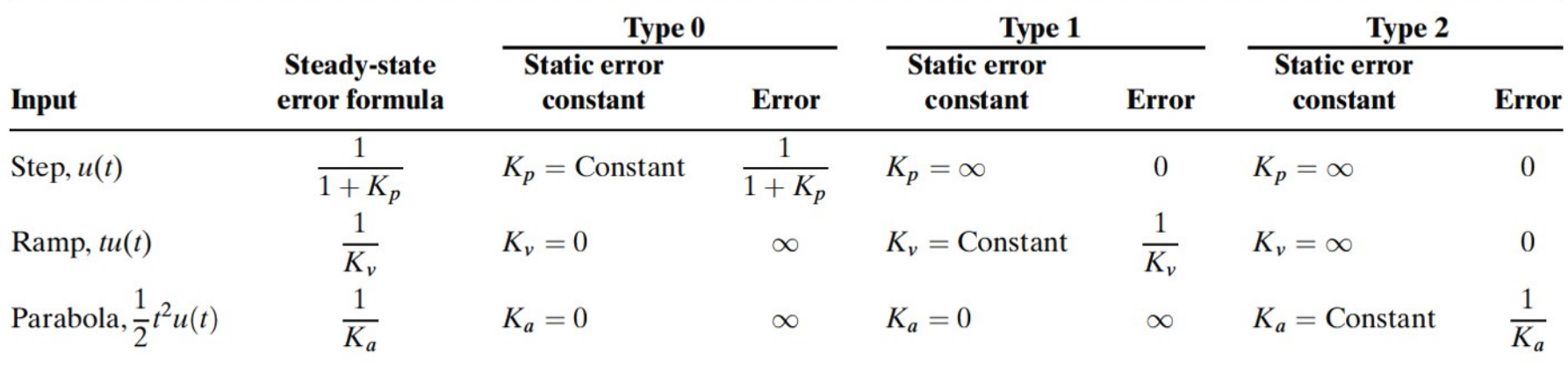

Table 7.2

© John Wiley & Sons, Inc. All rights reserved.